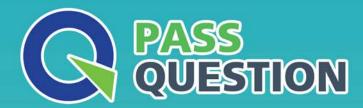

## QUESTION & ANSWER

HIGHER QUALITY, BETTER SERVICE

**Provide One Year Free Update!** 

https://www.passquestion.com

**Exam** : **C\_TADM54\_75** 

**Title**: SAP Certified Technology

Associate - System

Administration (SAP ASE)

with SAP NetWeaver 7.5

Version: DEMO

1. You have lost the password for the only login to SAP Adaptive Server Enterprise (SAP ASE) with the system security officer role (SSO role).

Which of the following can you use to reset the password?

- A. sybctrl
- B. interactive SQL (dbisql)
- C. SAP Control Center
- D. The data server executable

Answer: D

- 2. Which of the following activities are executed by JControl? There are 3 correct answers to this question.
- A. In an AS ABAP+Java (Dual Stack) system: Start the ABAP Dispatcher.
- B. Start one or more server processes as JLaunch processes.
- C. Synchronize binaries.
- D. Start the Java Message service.
- E. Connect to the Central Service Instance.

Answer: B,C,E

- 3. Which of the following are consequences of a work process reservation for class "A" jobs? There are 2 correct answers to this question.
- A. A dedicated background work process is reserved for class "A" jobs.
- B. Class "A" jobs are started with a higher probability at their planned start time.
- C. Class "B" and class "C" jobs can encounter delays.
- D. When all background work processes of an SAP system are reserved for class "A" jobs, jobs of classes "B" and "C" will be automatically promoted to class "A".

Answer: B,C

- 4. Which of the following processes connect to the database during the startup of an instance of an SAP system based on AS ABAP?
- A. The message server, in order to check a valid SAP license
- B. The gateway process, via remote function call (RFC)
- C. The dispatcher process via JDBC
- D. All work processes connect to the database

Answer: D

- 5. Which of the following options are available as global settings when setting the 'System change option' in SAP Systems (transaction SE06)? There are 2 correct answers to this question.
- A. Modifiable
- B. Repaired objects modifiable
- C. An option to allow changes to Repository and client-independent customizing object
- D. Original objects modifiable
- E. Not modifiable

Answer: A,E